## **Окружение: DOM, BOM и JS**

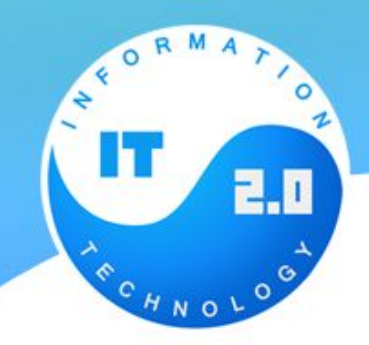

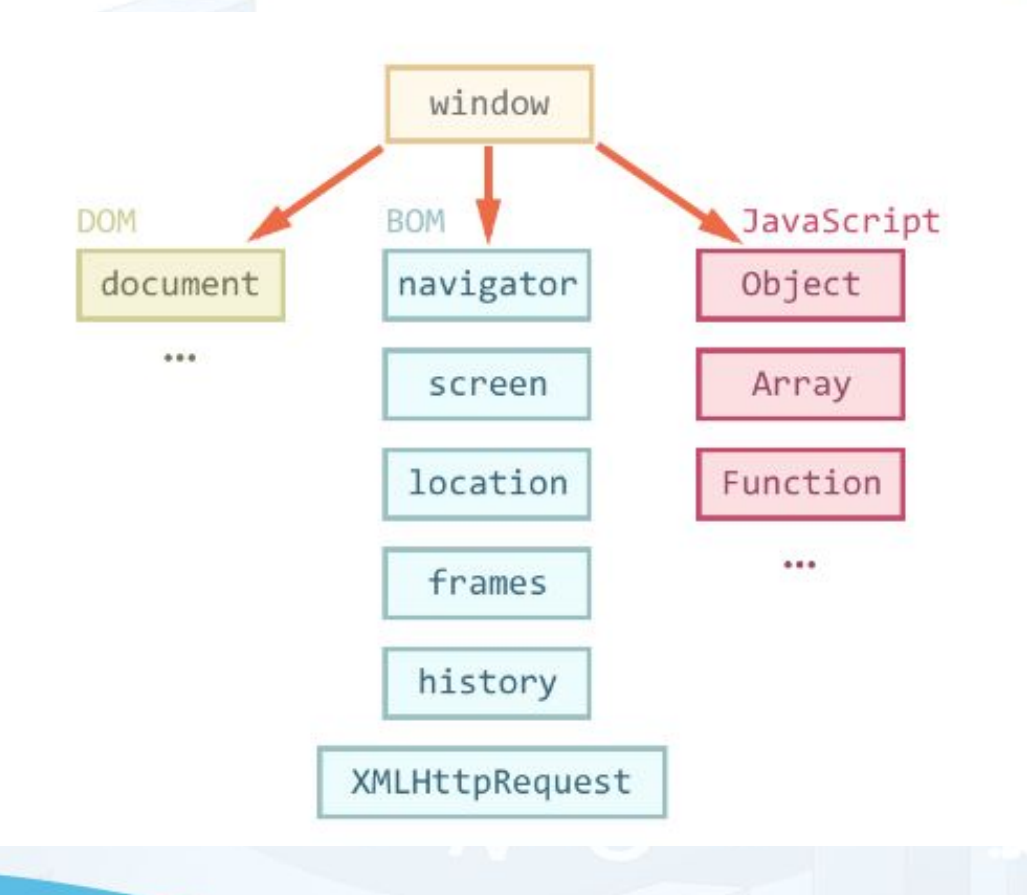

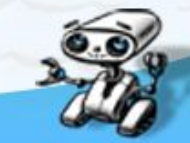

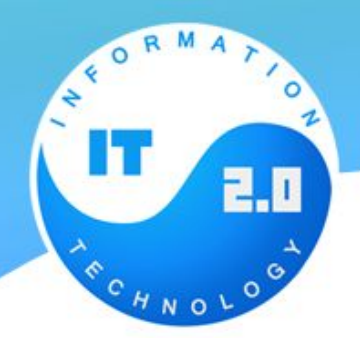

## **Объектная модель документа (DOM)**

Глобальный объект **document** даёт возможность взаимодействовать с содержимым страницы.

 $document. body. style. background = 'red';$ alert ('Элемент BODY стал красным, а сейчас обратно вернётся');  $document. body. style. background = '';$ 

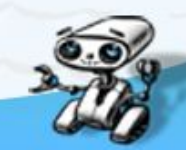

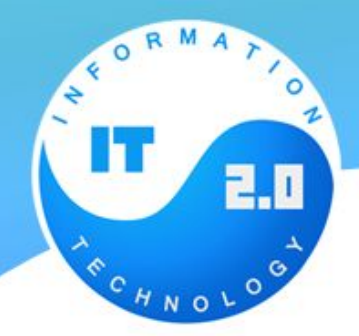

### **Дерево DOM**

Основным инструментом работы и динамических изменений на странице является DOM (Document Object Model) – объектная модель, используемая для XML/HTML-документов.

Согласно DOM-модели, документ является иерархией, деревом. Каждый HTML-тег образует узел дерева с типом «элемент». Вложенные в него теги становятся дочерними узлами. Для представления текста создаются узлы с типом «текст».

DOM – это представление документа в виде дерева объектов, доступное для изменения через JavaScript.

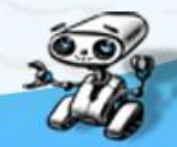

## **Дерево DOM**

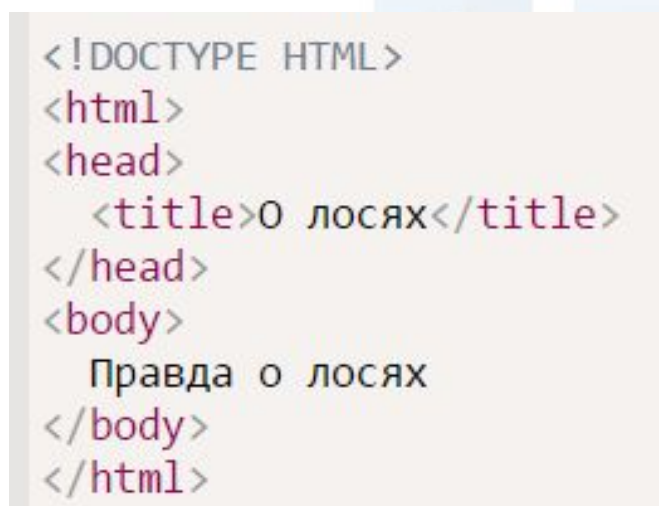

 $\circ$ H

н

CECHNOLO

2.0

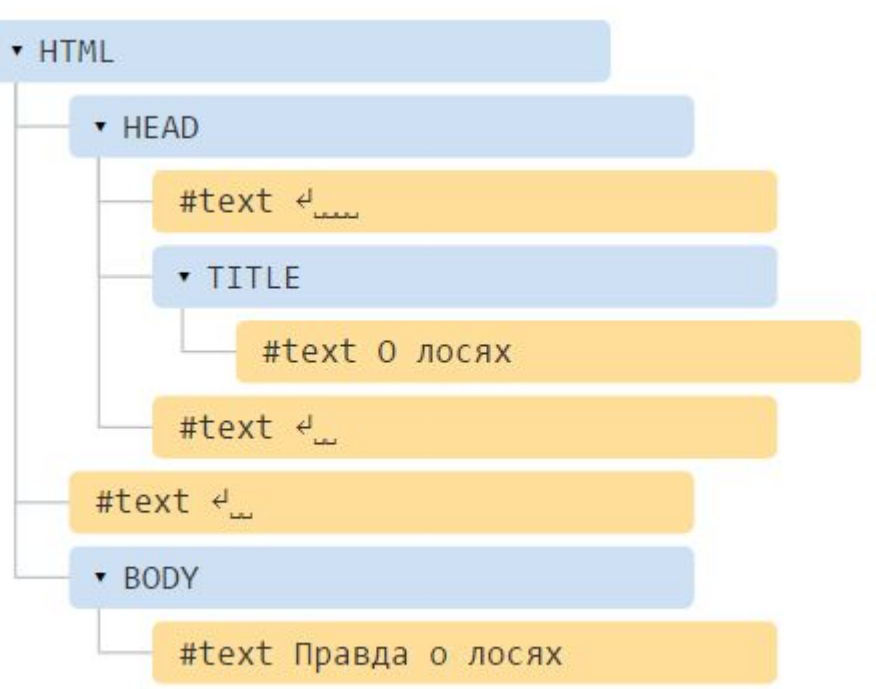

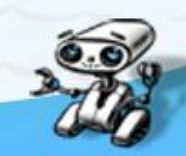

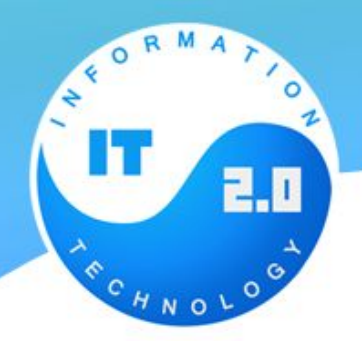

## **Дерево DOM**

В вышеприведенном примере DOM-дереве выделено два типа узлов.

- 1.Теги образуют узлы-элементы (element node). Естественным образом одни узлы вложены в другие. Структура дерева образована исключительно за счет них.
- 2.Текст внутри элементов образует текстовые узлы (text node), обозначенные как #text. Текстовый узел содержит исключительно строку текста и не может иметь потомков, то есть он всегда на самом нижнем уровне.

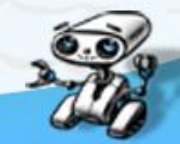

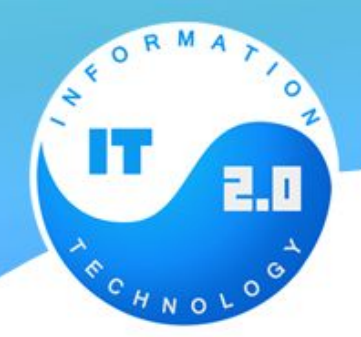

### **Автоисправление**

При чтении неверного HTML браузер автоматически корректирует его для показа и при построении DOM.

В частности, всегда будет верхний тег <html>. Даже если в тексте нет – в DOM он будет, браузер создаст его самостоятельно.

То же самое касается и тега <br/>body>.

Например, если файл состоит из одного слова "Привет", то браузер автоматически обернёт его в <html> и <br/>body>.

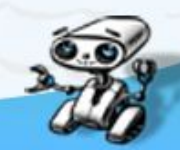

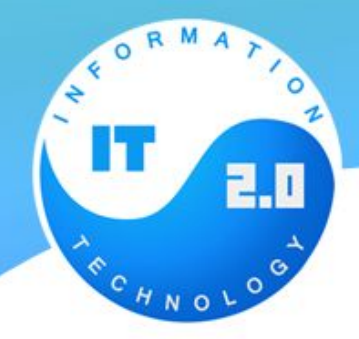

Более правильной и общепринятой практикой является доступ к элементу вызовом **document.getElementById**("идентификатор").

```
<div id="content">Выделим этот элемент</div>
<script>
 var elem = document.getElementById('content');
```

```
element, style.background = 'red';
```

```
</script>
```
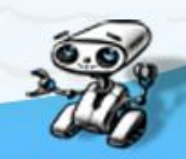

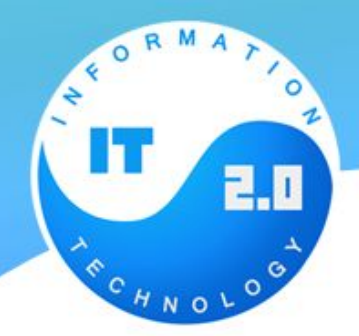

#### **getElementsByTagName**

Метод elem.getElementsByTagName(tag) ищет все элементы с заданным тегом tag внутри элемента elem и возвращает их в виде списка.

Регистр тега не имеет значения.

// получить все div-элементы var elements = document.getElementsByTagName('div');

в отличие от **getElementById**, который существует только в контексте document, метод **getElementsByTagName** может искать внутри любого элемента.

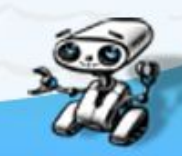

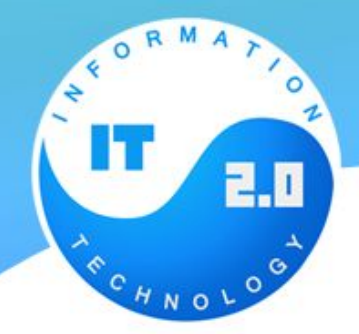

#### **document.getElementsByName**

Вызов document.getElementsByName(name) позволяет получить все элементы с данным атрибутом name.

#### **getElementsByClassName**

Вызов elem.getElementsByClassName(className) возвращает коллекцию элементов с классом className. Находит элемент и в том случае, если у него несколько классов, а искомый – один из них.

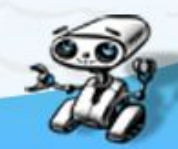

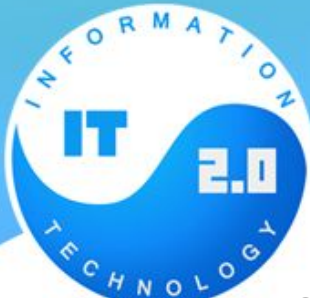

### **CHNOLO**

Вызов elem.querySelectorAll(css) возвращает все элементы внутри elem, удовлетворяющие CSS-селектору css.

Это один из самых часто используемых и полезных методов при работе с DOM.

#### **querySelector**

Вызов elem.querySelector(css) возвращает не все, а только первый элемент, соответствующий CSS-селектору css.

Иначе говоря, результат – такой же, как и при elem.querySelectorAll(css)[0], но в последнем вызове сначала ищутся все элементы, а потом берётся первый, а в elem.querySelector(css) ищется только первый, то есть он эффективнее.

Этот метод часто используется, когда мы заведомо знаем, что подходящий элемент только один, и хотим получить в переменную сразу его.

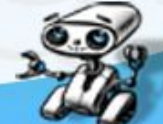

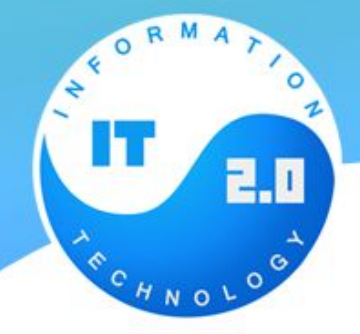

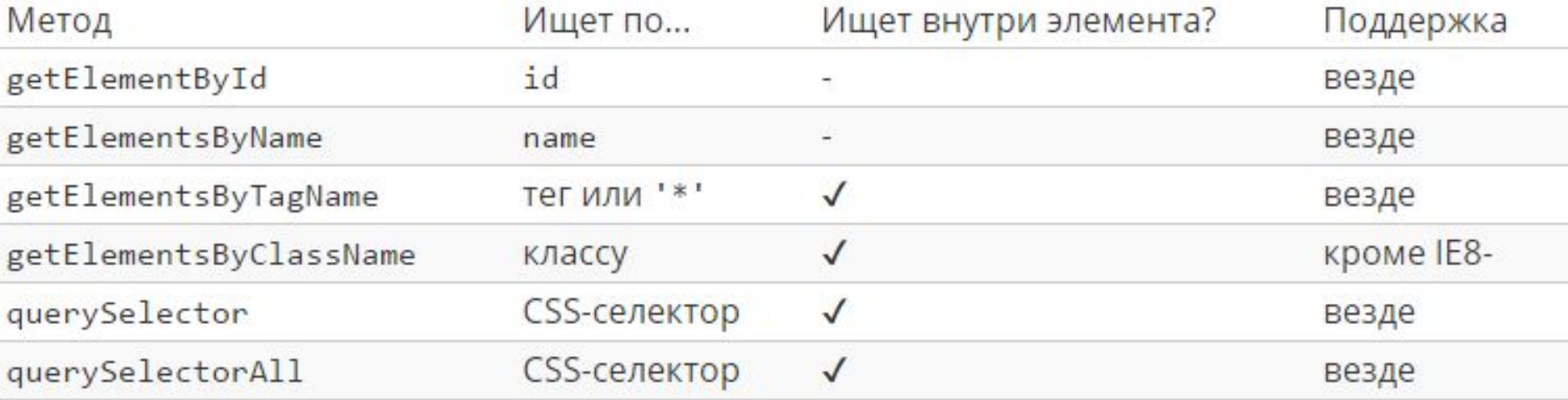

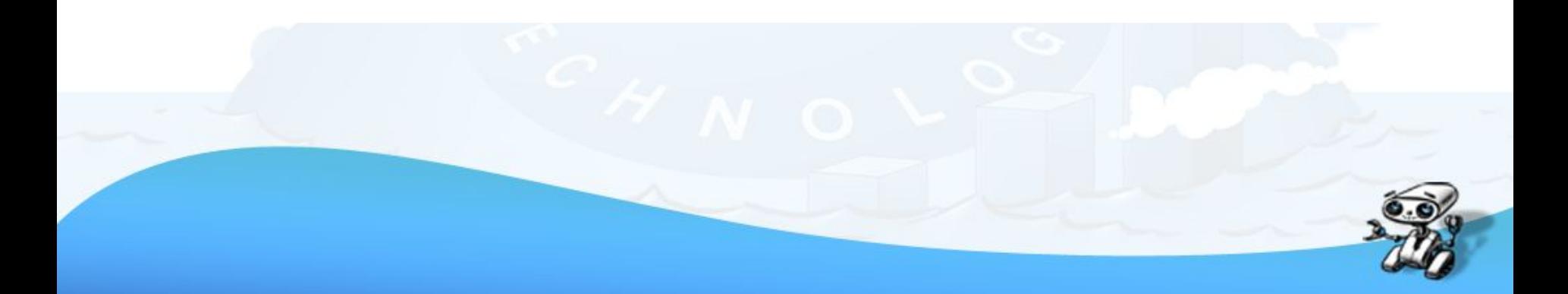

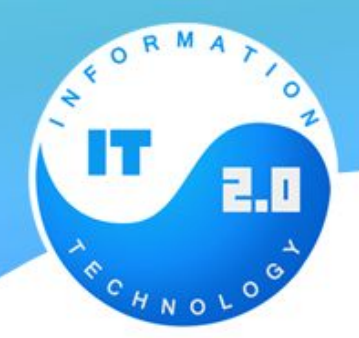

# **Объектная модель браузера (BOM)**

BOM – это объекты для работы с чем угодно, кроме документа.

•Объект navigator содержит общую информацию о браузере и операционной системе. Особенно примечательны два свойства: navigator.userAgent – содержит информацию о браузере и navigator.platform – содержит информацию о платформе, позволяет различать Windows/Linux/Mac и т.п. •Объект location содержит информацию о текущем URL страницы и позволяет перенаправить посетителя на новый URL.

•Функции alert/confirm/prompt – тоже входят в BOM.

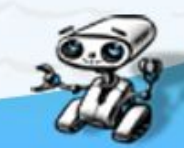

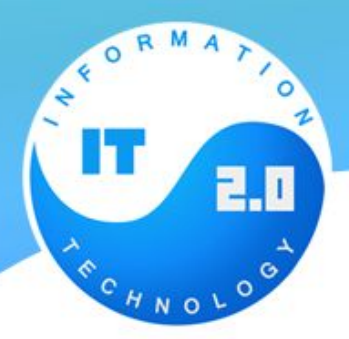

## **Браузерные события**

Для реакции на действия посетителя и внутреннего взаимодействия скриптов существуют *события*.

*Событие* – это сигнал от браузера о том, что что-то произошло. Существует много видов событий.

События мыши:

•click – происходит, когда кликнули на элемент левой кнопкой мыши •contextmenu – происходит, когда кликнули на элемент правой кнопкой мыши •mouseover – возникает, когда на элемент наводится мышь •mousedown и mouseup – когда кнопку мыши нажали или отжали •mousemove – при движении мыши

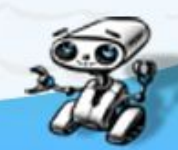

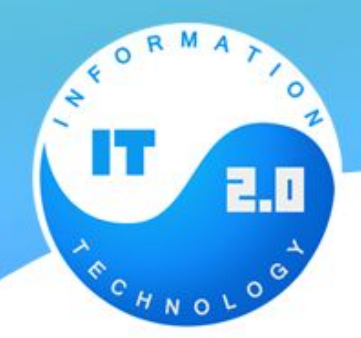

## **Браузерные события**

События на элементах управления: •submit – посетитель отправил форму <form> •focus – посетитель фокусируется на элементе, например нажимает на <input> •blur – потеря фокуса

Клавиатурные события: •keydown – когда посетитель нажимает клавишу •keyup – когда посетитель отпускает клавишу

События документа: •DOMContentLoaded – когда HTML загружен и обработан, DOM документа полностью построен и доступен.

События CSS: •transitionend – когда CSS-анимация завершена.

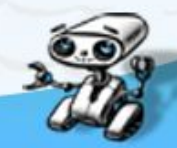

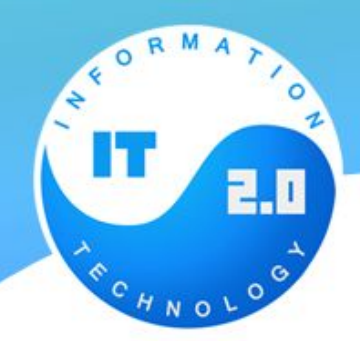

# **Назначение обработчиков событий**

Событию можно назначить *обработчик*, то есть функцию, которая сработает, как только событие произошло.

Именно благодаря обработчикам JavaScript-код может реагировать на действия посетителя.

Есть несколько способов назначить событию обработчик. Ниже мы их рассмотрим, начиная от самого простого.

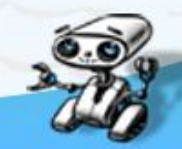

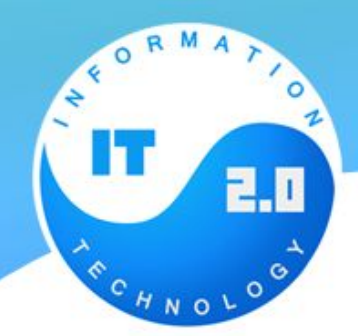

# **Назначение обработчиков событий**

Использование атрибута HTML

Обработчик может быть назначен прямо в разметке, в атрибуте, который называется on<событие>.

Например, чтобы прикрепить click-событие к input кнопке, можно присвоить обработчик onclick, вот так:

<input value="Нажми меня" onclick="alert('Клик!')" type="button">

**Так как DOM-свойство onclick, в итоге, одно, то назначить более одного обработчика так нельзя.**

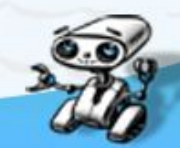

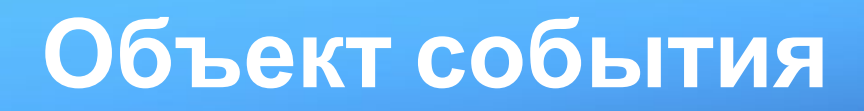

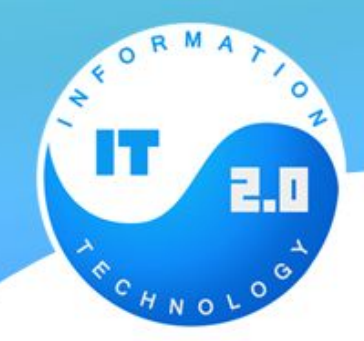

Чтобы хорошо обработать событие, недостаточно знать о том, что это – «клик» или «нажатие клавиши». Могут понадобиться детали: координаты курсора, введённый символ и другие, в зависимости от события.

Детали произошедшего браузер записывает в «объект события», который передаётся первым аргументом в обработчик.

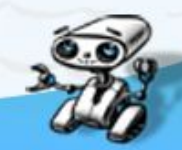

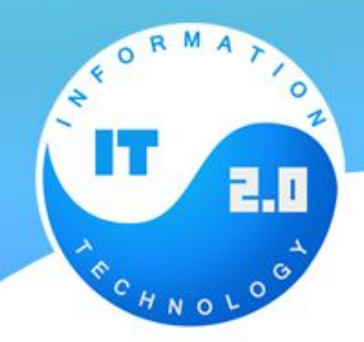

## **Свойства объекта event**

- **• event.type** Тип события
- **• event.currentTarget** Элемент, на котором сработал обработчик.
- **• event.clientX / event.clientY** Координаты курсора

Есть также и ряд других свойств, в зависимости от событий

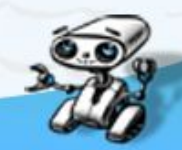

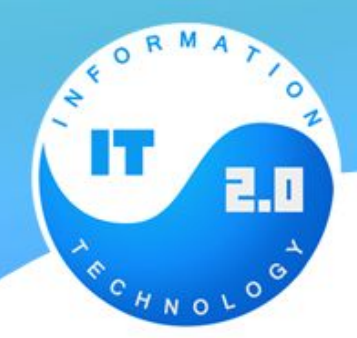

### **Всплытие и перехват**

Основной принцип всплытия:

При наступлении события обработчики сначала срабатывают на самом вложенном элементе, затем на его родителе, затем выше и так далее, вверх по цепочке вложенности.

#### **Прекращение всплытия**

Любой промежуточный обработчик может решить, что событие полностью обработано, и остановить всплытие.

Для остановки всплытия нужно вызвать метод event.stopPropagation().

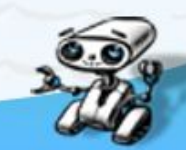

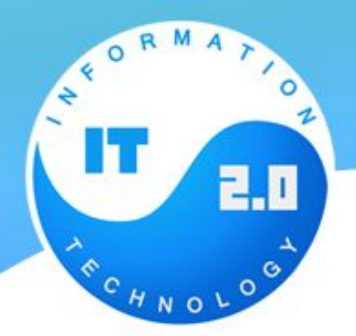

### **Целевой элемент event.target**

На каком бы элементе мы ни поймали событие, всегда можно узнать, где конкретно оно произошло.

**Самый глубокий элемент, который вызывает событие, называется «целевым» или «исходным» элементом и доступен как event.target.**

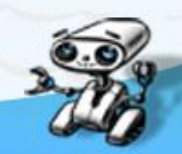

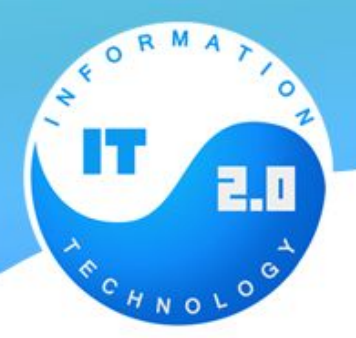

## **Делегирование событий**

Всплытие событий позволяет реализовать один из самых важных приёмов разработки – делегирование.

Он заключается в том, что если у нас есть много элементов, события на которых нужно обрабатывать похожим образом, то вместо того, чтобы назначать обработчик каждому – мы ставим один обработчик на их общего предка. Из него можно получить целевой элемент event.target, понять на каком именно потомке произошло событие и обработать его.

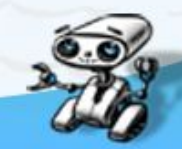